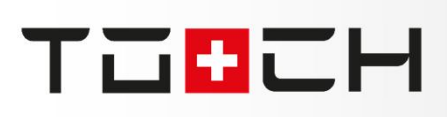

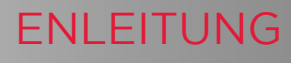

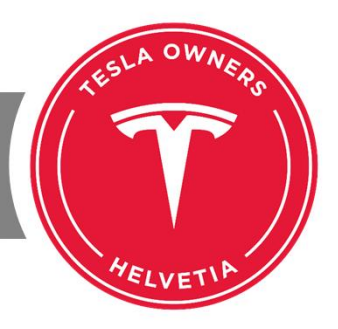

### TOCHwebinar 11.07.2020 ï

- TeslaLogger (ca. 10 min + 5 Minuten für Fragen/Antworten)
- TeslaFi.com (ca. 10 min + 5 Minuten für Fragen/Antworten) ï
- Tronity.io (Präsentation, Fragen/Antworten, OpenEnd)

Fragen können per YouTube oder im Slack-Channel #toch-live gestellt werden. Die Fragen Fragen konnen per YouTube oder im Slack-Channel #toch-live gestellt werden. Die Fragen<br>werden am Ende des jeweiligen Thema vorgelesen und Beantwortet. Das Webinar bleibt für alle in YouTube weiterhin online.

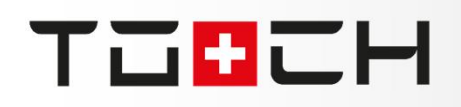

#### **ÜBERBLICK**

Für Technik- und Statistik-Interessierte präsentieren wir drei Möglichkeiten, Daten Technik- und Statistik-Interessierte präsentieren wir drei Möglichkeiten, Daten<br>dem eigenen T**三SLA** abzuziehen, auszuwerten und eine eigene Historie aus dem eig

Hierzu werden wir in einem zukünftigen Workshop die Implementierung der selbst zu hostenden Lösung "TeslaLogger" in Zusammenhang mit "ScanMyTesla" vorstellen.

Im heutigen Workshop geben wir einen Einblick in die lange am Markt verfügbare im heutigen Workshop geben wir einen Einblick in die lange am Markt verfugbare<br>und gehostete Lösung "TeslaFi" und über den noch jüngeren aber dafür in Europa und auf Deutsch verfügbaren Ansatz "Tronity".

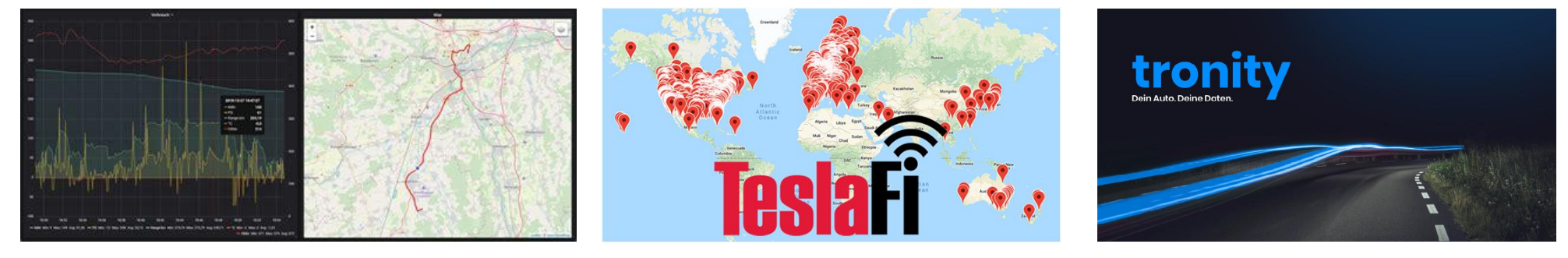

teslaowners.ch \* 11.07.2020 \* Henning Frey

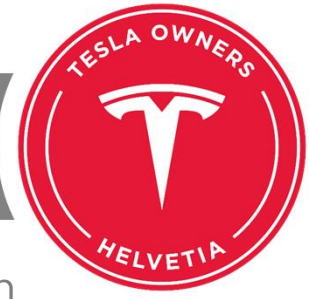

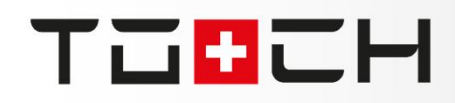

Zunächst ist der TeslaLogger eine selbst zu hostende Lösung. Es handelt sich um Zunachst ist der TeslaLogger eine selbst zu hostende Losung. Es handelt sich um<br>eine Linux-Software in Zusammenarbeit mit mySQL und Grafana. Diese kann auf eine Linux-Software in Zusammenarbeit mit mySQL und Grafana. Diese kann auf<br>einer beliebigen virtuellen Maschine, auf einem Raspberry PI oder als Docker Container auf einem NAS installiert werden.

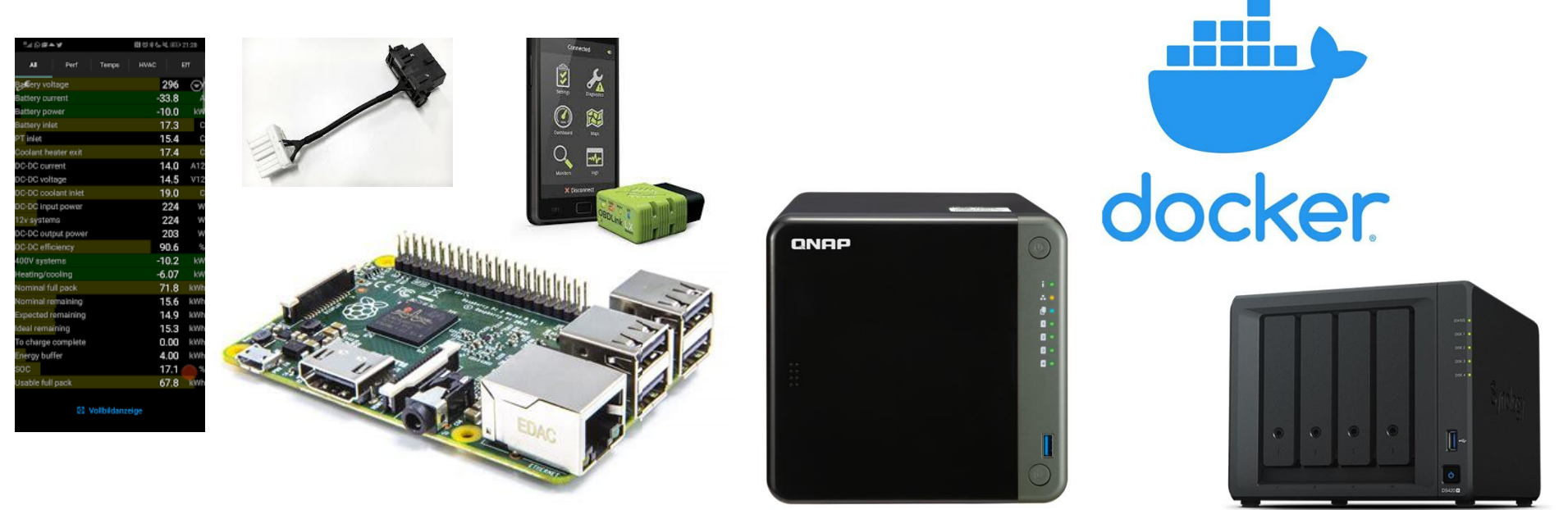

### TESLALOGGER IM DETAIL

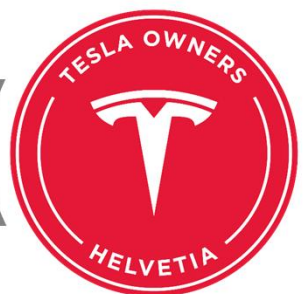

Die Installation der Linux-Software kann in einem Docker-Container erfolgen. Dies Die Installation der Linux-Software kann in einem Docker-Container erfolgen. Dies<br>ist auf NAS-Systemen möglich oder auf einer virtuellen Maschine. Wer dieses ist auf NAS-Systemen moglich oder auf einer virtuellen Maschine. Wer dieses<br>tiefgreifende IT KnowHow nicht hat, kann auch auf einen Raspberry PI zurück tiefgreifende II KnowHow nicht hat, kann auch auf einen Raspberry PI zuruck<br>greifen. Der Raspberry PI ist sehr günstig zu beziehen, er benötigt nur wenig Strom und kann jederzeit zu Hause mitlaufen.

wird neben der Software, die die Daten vom T≡SLA-Server ausliest ein mstalliert wird neben der installiert wird neben der Software, die die Daten vom T**=SLH**-Server ausliest ein<br>mySQL-/mariaDB-Server zum Speichern dieser Daten und Grafana als Tool zur Aufbereitung der gespeicherten Daten.

Zusätzlich ist inzwischen auch ScanMyTesla dort integriert. Man kann durch Zukauf eines Bluetooth-ODB2-Dongels und eines entsprechenden ODB2-Adapters für den eines Bluetooth-ODB2-Dongels und eines entsprechenden ODB2-Adapters für den<br>T**ESLF** zusammen mit der Android- oder iPhone-App den Akku während der  $\Gamma = \square$ I == LA Zusammen mit der Android- oder iPhone-App den Akku wahrend der<br>Fahrt oder den Landen am SuC auslesen, diese Daten in den o.g. SQL-Server übertragen und mit Grafana auslesen.

https://www.impala64.de/blog/tesla/2018/12/06/einrichtung-teslalogger/

teslaowners.ch \* 11.07.2020 \* Henning Frey

工工品ご用

TeslaFiTeslaFi ist eine in den USA gehostete Lösung der TeslaFi.com LLC aus Illinois in aFi ist eine in den USA gehostete Lösung der TeslaFi.com LLC aus Illinois in<br>USA. Dort hinterlegt man entweder seine T≡5LT-Login-Daten oder einen den USA den USA. Dort ninterlegt man entweder seine TWBLH-Login-Daten oder einen<br>API-Key. Damit werden die Daten der Fahrzeuge ausgelesen und bei TeslaFi API-Key. Damit werden die Daten der Fahrzeuge ausgelesen und bei TeslaFi<br>gespeichert. Die wirklich grosse Gefahr besteht darin, dass sich ein Hacker zu gespeichert. Die wirklich grosse Gefahr bestent darin, dass sich ein Hacker zu<br>diesen Daten Zutritt verschaffen könnte und über die Kontoanmeldung das diesen Daten Zutritt verschaffen konnte und über die Kontoanmeldung das<br>Fahrzeug auch entwenden kann (entriegeln und zum Fahren freischalten). Über die Ortung weiss er natürlich genau, wo er das jeweilige Fahrzeug entwenden kann.

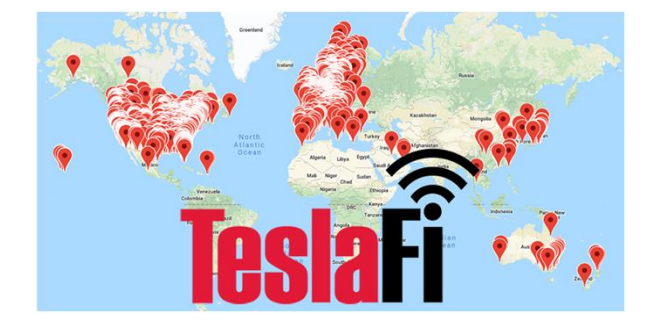

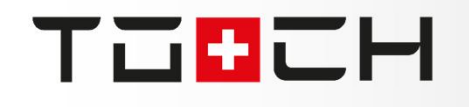

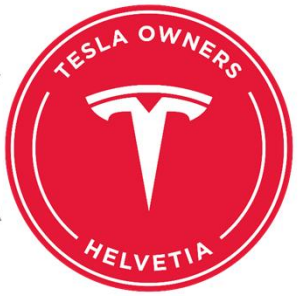

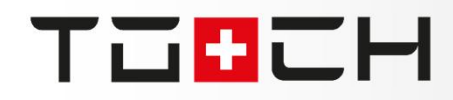

### TESLAFI.COM IM DETAIL

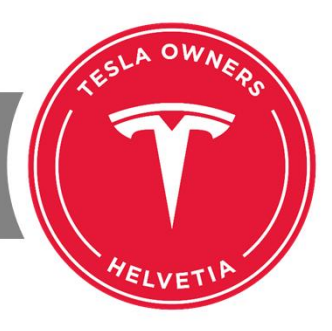

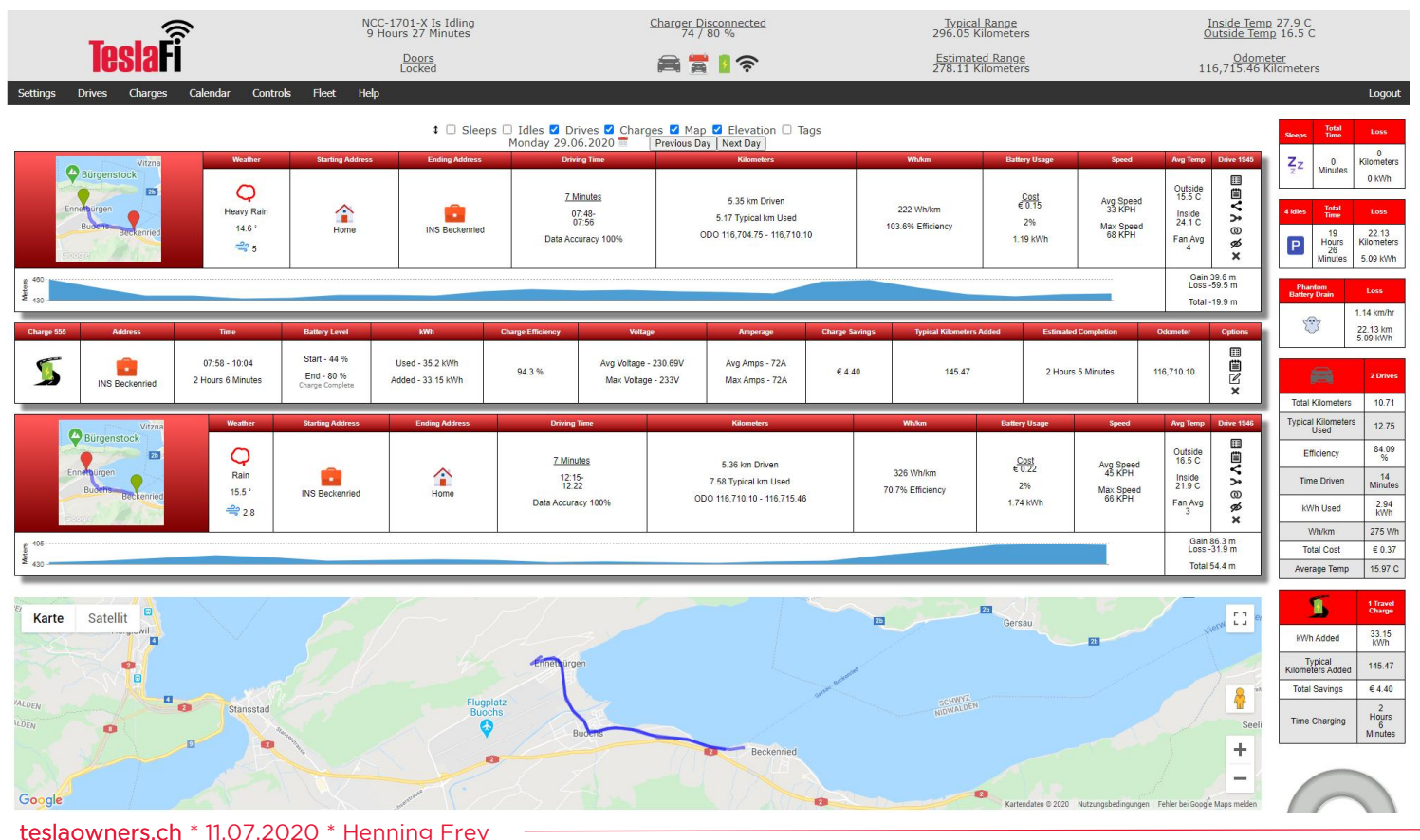

TeslaFi bietet im TeslaHi bietet im<br>Gegensatz zum Gegensatz zum<br>TeslaLogger deutlich TesiaLogger deutlich<br>schönere Grafiken und<br>wesentlich mehr wesentlich mehr wesentlich menr<br>Reports zur Analyse der<br>Daten, die über den Daten, die über den  $T \equiv 5L - Acc$ ount T = SLA-Account<br>ausgelesen werden können. konnen.<br>Leider steht des Leider stent des<br>Benutzerinterface aber Benutzerinterface aber<br>auch nur in Englischer Sprache zur Verfügung. spracne zur verrugung.<br>Jahresgebühr sind USD

Tronity ist eine in Deutschland bei AWS gehostete Lösung der Tonity UG aus Tronity ist eine in Deutschland bei AWS gehöstete Losung der Tonity UG aus<br>Baden-Württemberg in Deutschland. Dort kann man wie bei TeslaFi einen API-Key Baden-Wurttemberg in Deutschland. Dort kann man wie bei TeslaFi einen API-Key<br>hinterlegen. Tronity geht aber in Bezug auf Datenschutz einen deutlichen Schritt hinterlegen. Tronity gent aber in Bezug auf Datenschutz einen deutlichen Schritt<br>weiter. Sie bieten ebenfalls einen Docker-Container an, den man selbst auf einem weiter. Sie bieten ebenfalls einen Docker-Container an, den man seibst auf einem<br>eigenen System (virtuelle Maschine oder NAS-System) laufen lassen kann. Dabei System (virtuelle Maschine oder NAS-System) laufen lassen kann. Dabei<br>die Daten vom eigenen System vom T**ESLA**-Server ausgelesen und dann W werden die Daten vom eigenen system vom T=5LH-server ausgelesen und dann<br>in das Rechenzentrum von Tronity übertragen. Vorteil ist hier eindeutig, dass ein ?echenzentrum von Tronity übertragen. Vorteil ist hier eindeutig, dass ein<br>sich durch Einbruch bei Tronity keine T≡5LF-Zugangsdaten beschaffen Hack<br>.

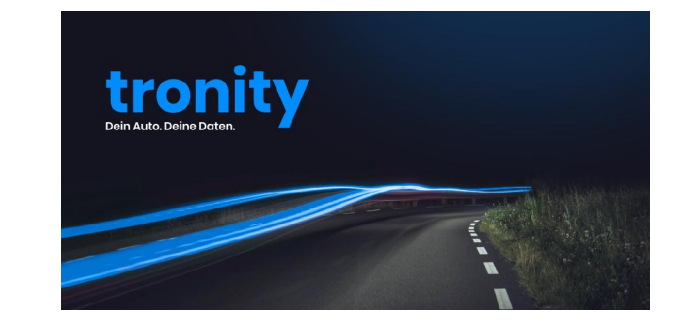

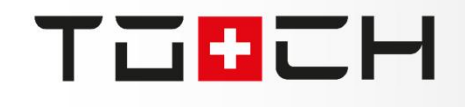

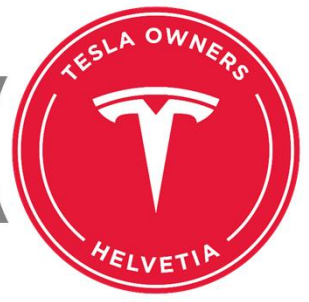

### **THULL**

#### **TRONITY.IO IM DETAIL**

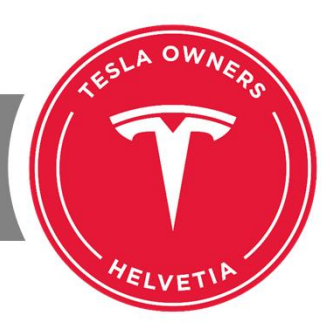

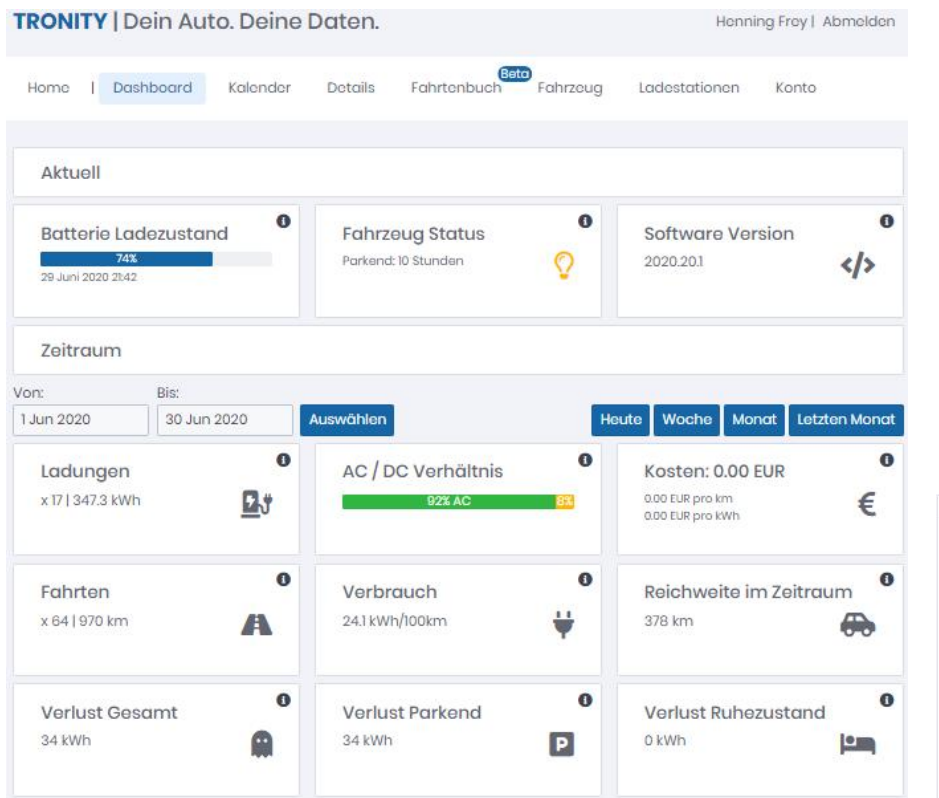

Auch Tronity bietet im Gegensatz zum TeslaLogger deutlich schönere Grafiken und wesentlich mehr Reports zur Analyse der Daten, die über den TESLA-Account ausgelesen werden können.

Das Benutzerinterface steht in mehreren Sprachen zur Verfügung. Die Anmeldung an das System kann über eine 2-Faktor-Authentifizierung abgesichert werden. Jahresgebühr sind € 39,98.

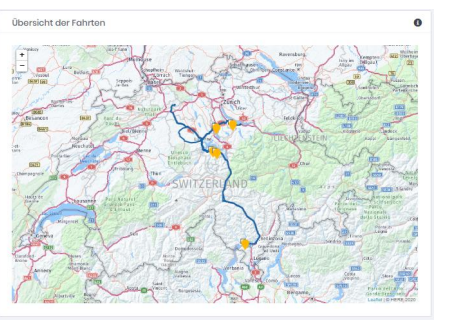

teslaowners.ch \* 11.07.2020 \* Henning Frey

### **TOBCH**

#### **TRONITY.IO PRÄSENTATION**

**AELVE** 

Präsentation Tronity von Nils Machner: https://www.tronity.io/contact

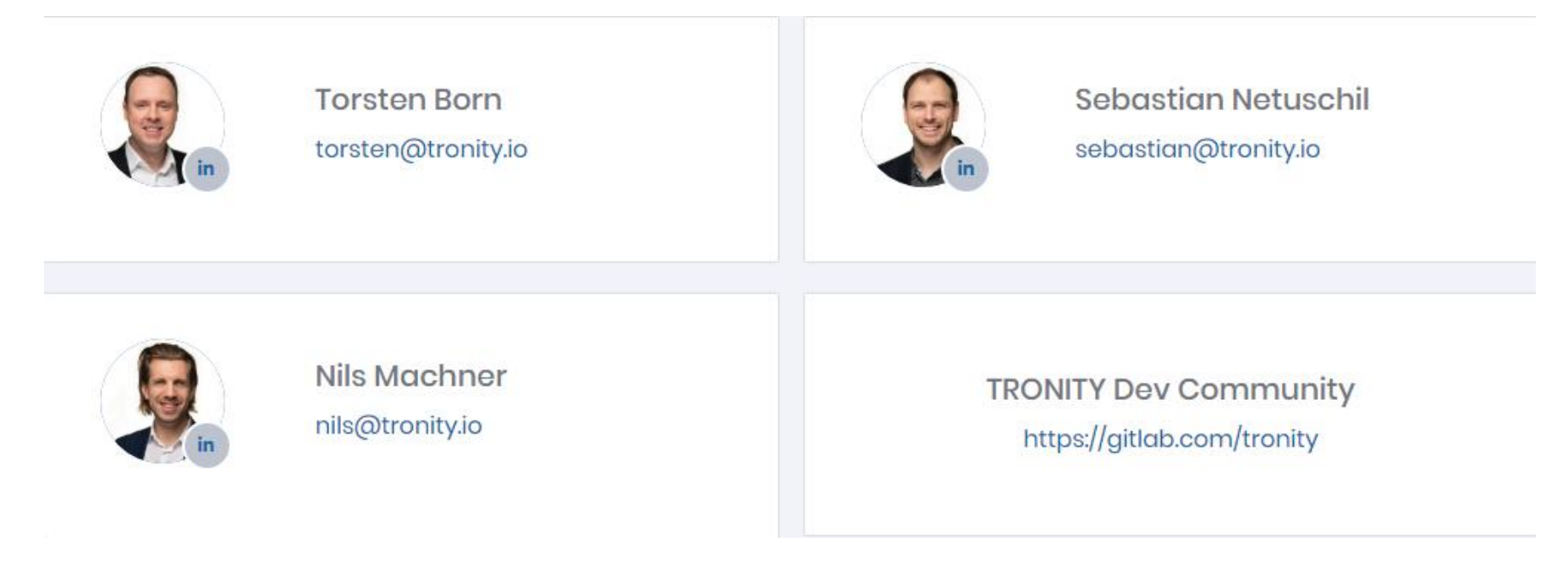

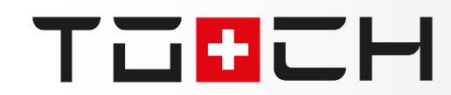

#### **TESLAFI IM DETAIL**

**HELVETI** 

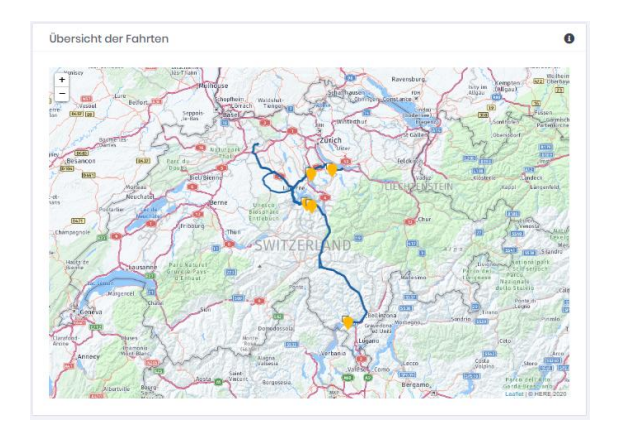

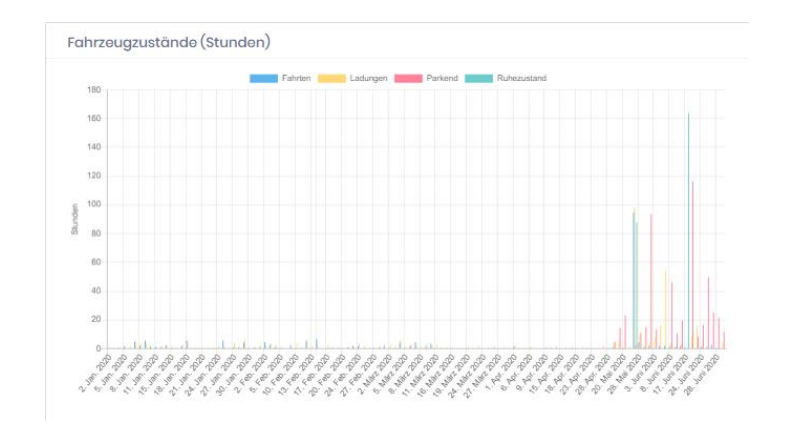

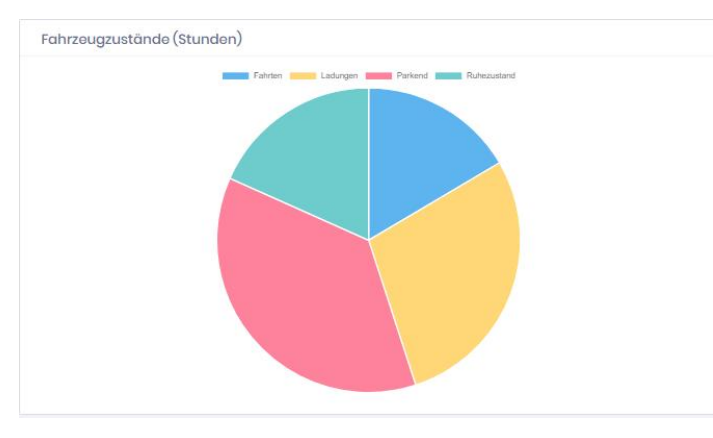

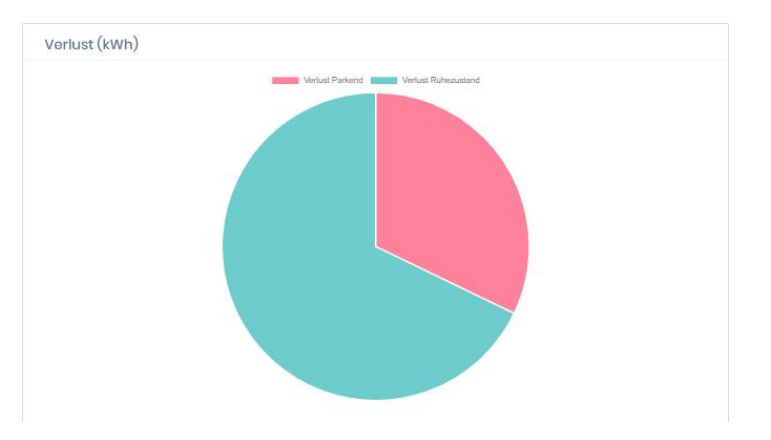

#### teslaowners.ch \* 11.07.2020 \* Henning Frey

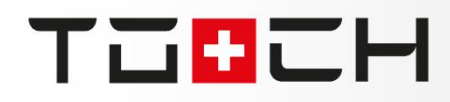

### VIELEN DANK

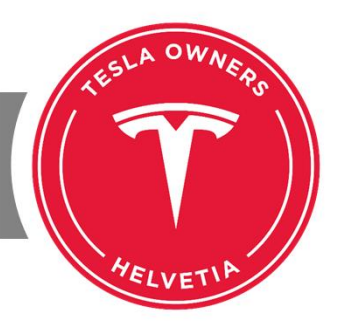

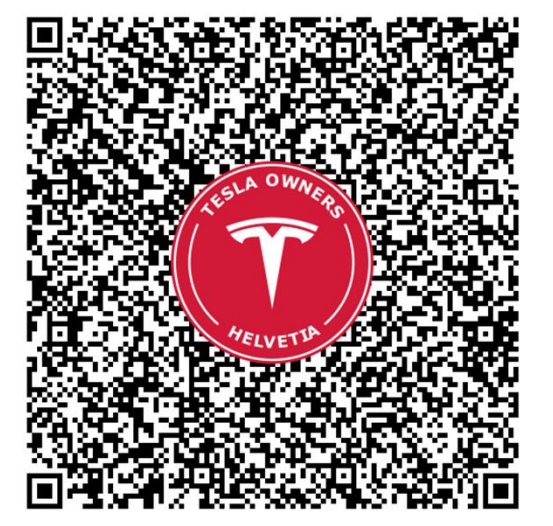

Vielen Dank für Eure Vielen Dank fur I ure<br>und viel Aufme Erfolg bei der Umsetzung.

#### HENNING FREY

# **TRONITY** ÜBERSICHT DER LÖSUNG

**Herzlich Willkommen** 

**Juli 2020** 

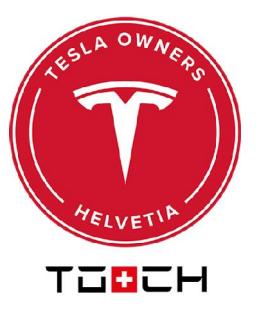

# **DEIN AUTO. DEINE DATEN.**

#### **SOFTWAREBASIERTER ZUGRIFF**

**KEINE HARDWARE NOTWENDIG** 

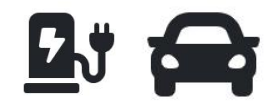

### **TEAM**

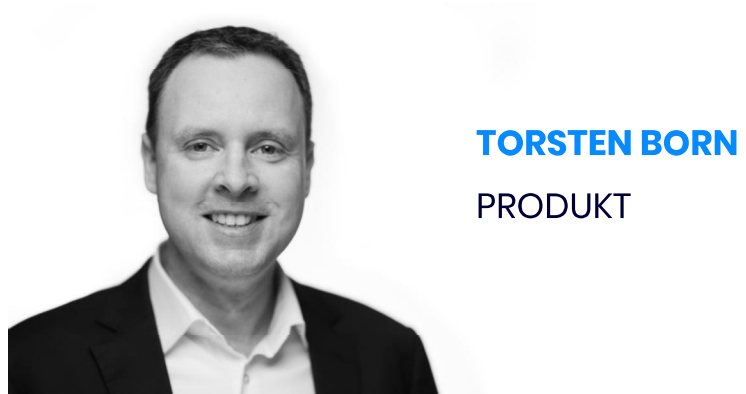

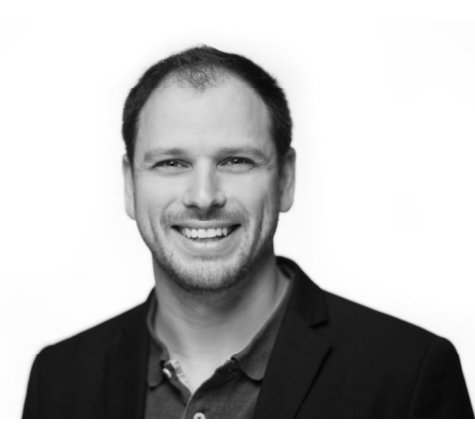

#### **SEBASTIAN NETUSCHIL TECHNOLOGIE**

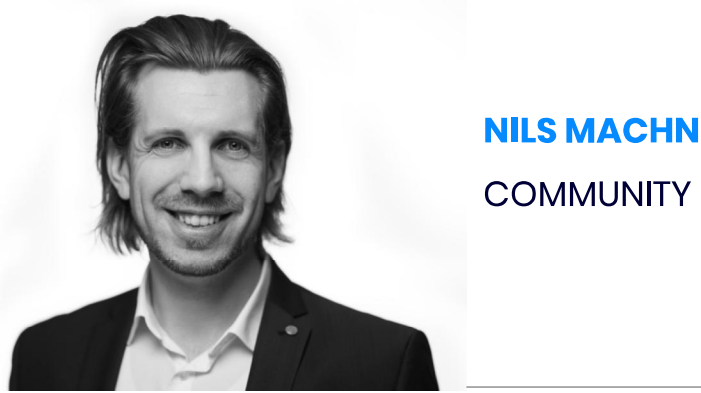

### **NILS MACHNER**

# UNSERE LÖSUNG

## **TRONITY SOLUTION**

**FUNKTIONEN** 

Cloud Daten Dashboard | Batterie Monitor | Kalender Ansicht | Fahrten & Ladungen Details | Fahrtenbuch | Ladekosten Monitor | Ladestationen Suche | ...

# UNSERE LÖSUNG

### **TRONITY.SOLUTION**

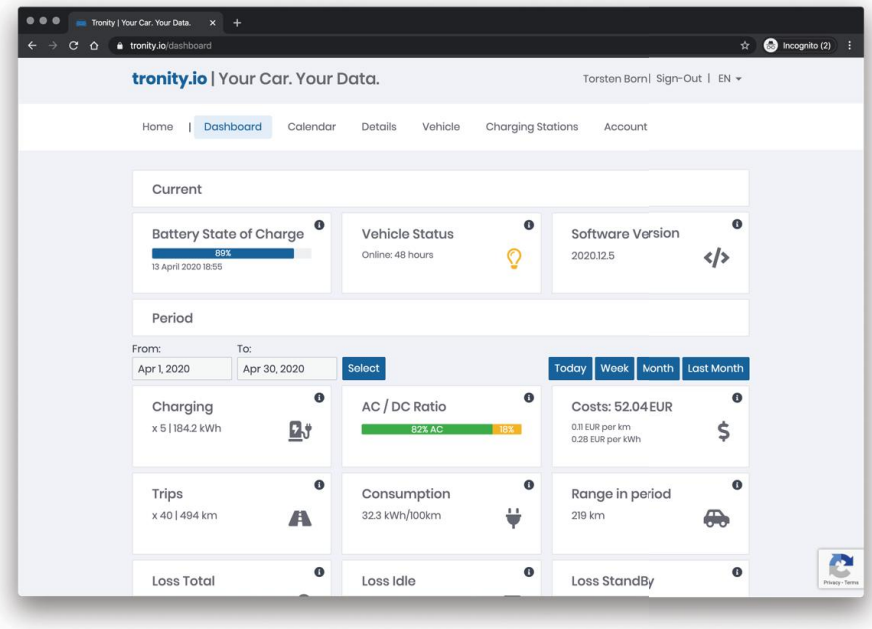

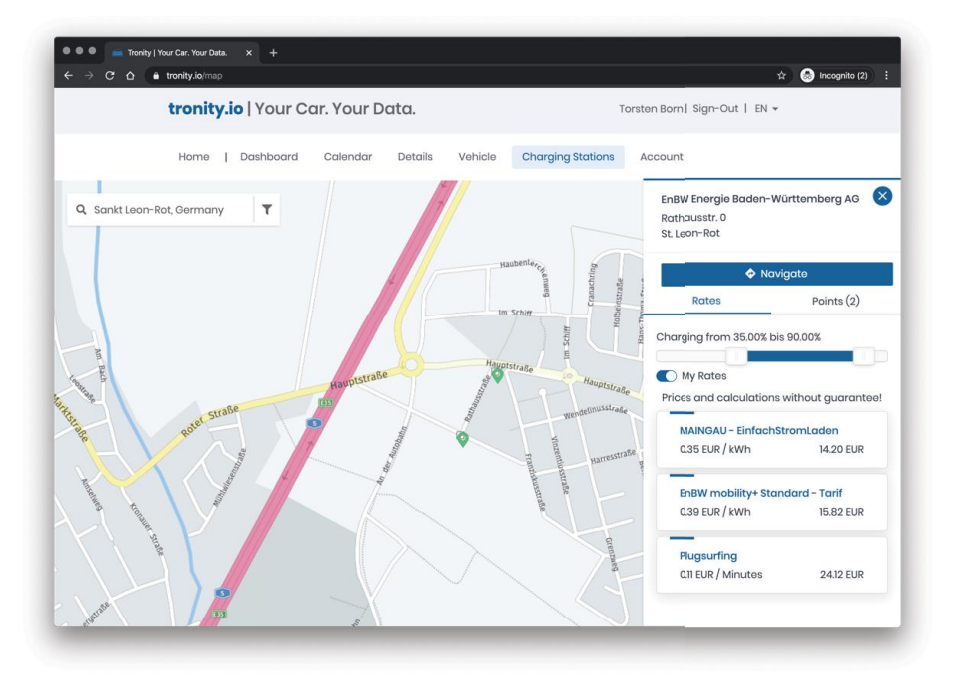

# UNSFRE I ÖSUNG

## **TRONITY SOLUTION**

**HERSTELLERUNABHÄNGIG** 

**BMW MINI Mercedes Audi Volkswagen** Skoda Kia Hyundai Renault Tesla Jaguar **JJ ÜBER TRONITY KONNTE ICH** EIN FEHLVERHALTEN AN MEINEM **FAHRZEUG FESTSTELLEN. DER HERSTELLER** HAT DIFSES VERHAI TEN WEITER ANAI YSIERT UND EIN DEFEKTES BAUTEIL IDENTIFIZIFRT!

Patrick Kühnel TRONITY Kunde, 2020

# FORSCHUNGSPARTNER

Unter der Leitung von Prof. Dr. Andreas Heberle der Hochschule Karlsruhe, eine Gruppe von 5 internationalen Studenten betreibt Forschung über mögliche ML Funktionen im Bereich der Elektromobilitätdaten.

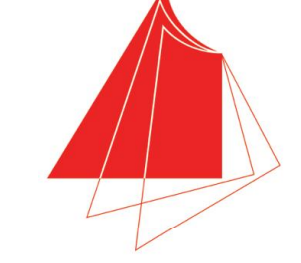

Hochschule Karlsruhe **Technik und Wirtschaft** UNIVERSITY OF APPLIED SCIENCES

# **ZUKÜNFTIGE THEMEN**

# **TRONITY.SOLUTION**

- Benachrichtigungen
- Low Code / No Code
- Mehrere Fahrzeuge pro Account

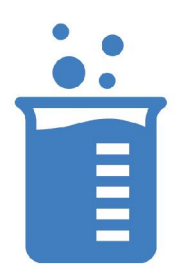

# **ZUSAMMENFASSUNG**

# **TRONITY SOLUTION**

- Herstellerunabhängig
- Datenverschlüsselung der Bewegungsdaten
- Rechenzentrum in Deutschland
- Erweiterbarkeit über die TRONITY Platform
- Verwaltung von Ladetarifen und Ladekosten

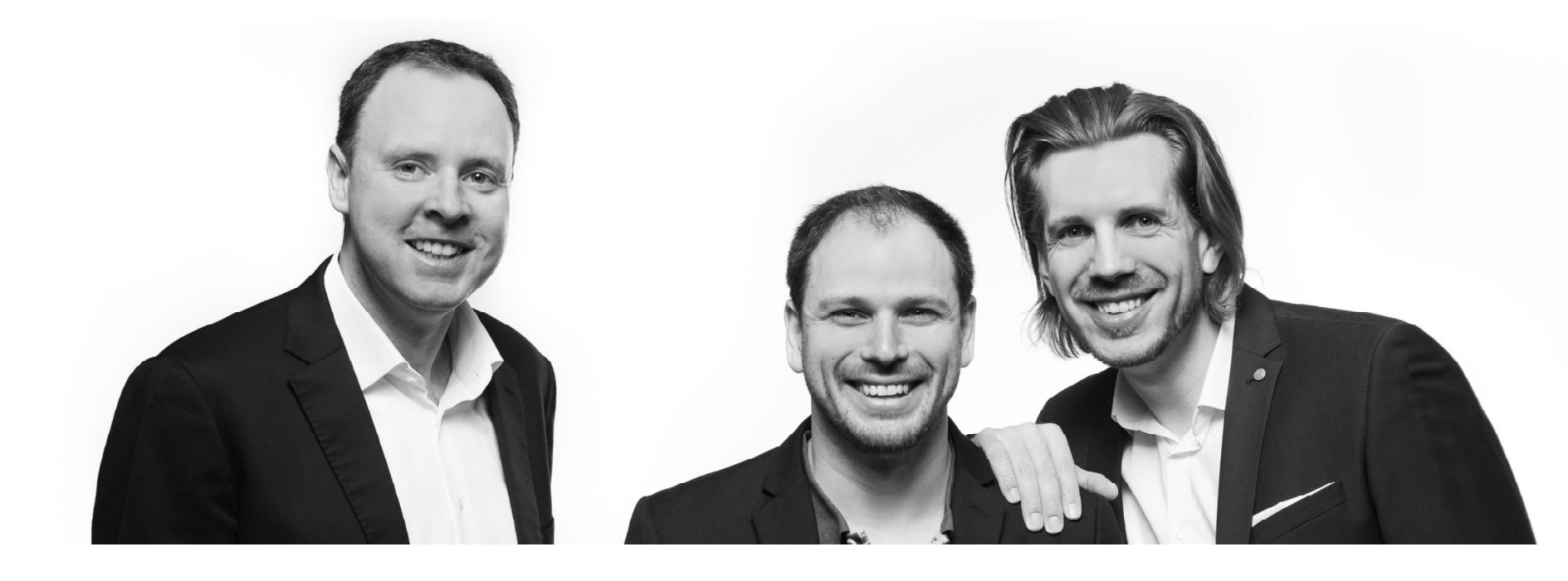

# VIELEN DANK !

Torsten Born, Sebastian Netuschil, Nils Machner

info@tronity.io

http://www.tronity.io | http://platform.tronity.io

T